## Download

[Change Mtu Settings On Dynalink Rta1025wv6 .pdf](https://tlniurl.com/1xwsry)

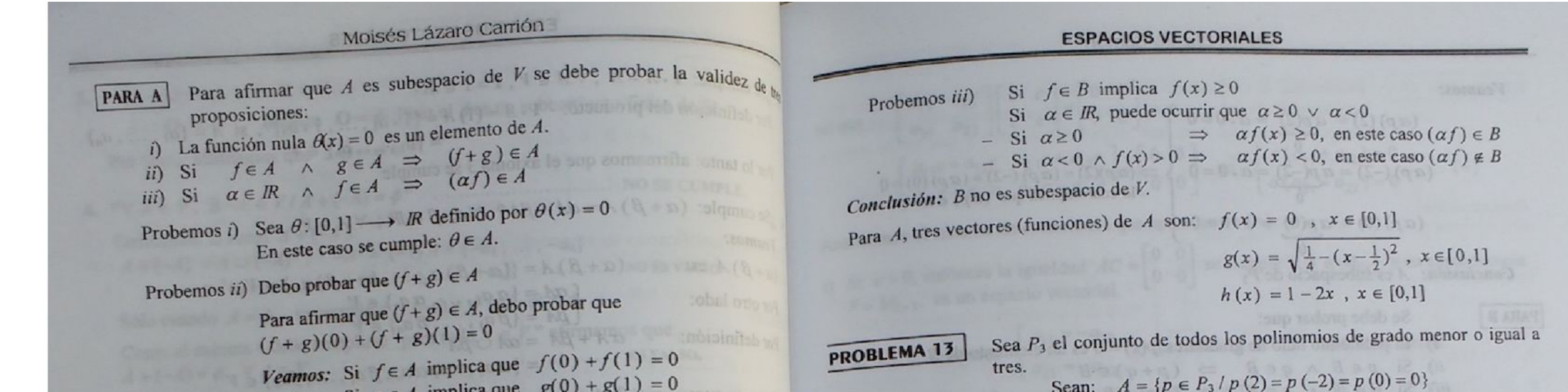

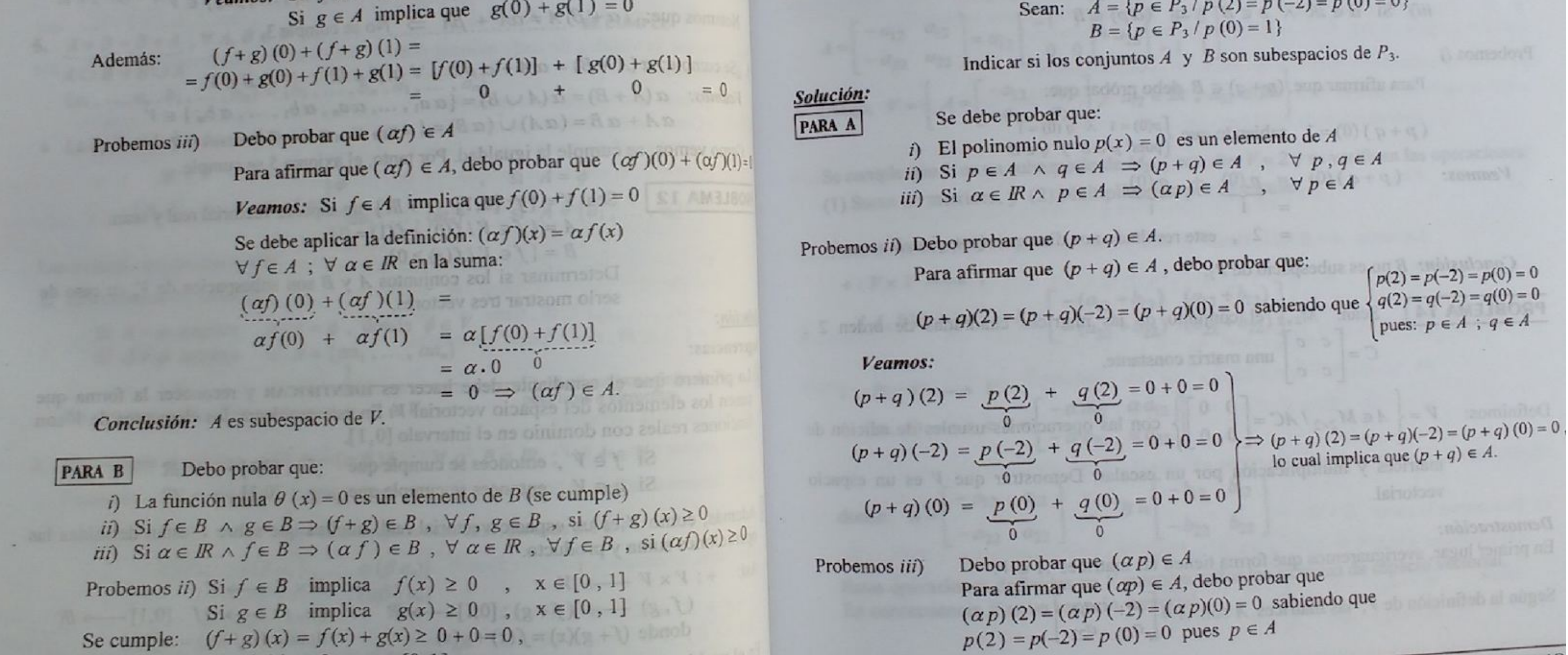

[Change Mtu Settings On Dynalink Rta1025wv6 .pdf](https://tlniurl.com/1xwsry)

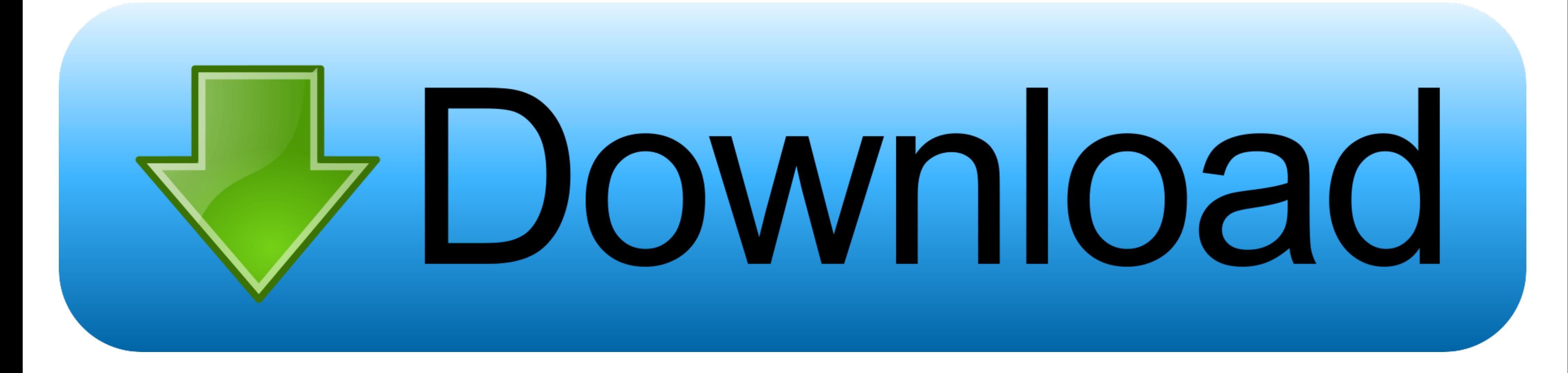

1dff872cbc